## **WILEY-VCH**

Copyright WILEY-VCH Verlag GmbH & Co. KGaA, 69469 Weinheim, Germany, 2016.

## Open Data Summary

## **Research data supporting "Controlling the Photonic Properties of Cholesteric Cellulose Nanocrystal Films with Magnets**"

**Bruno Frka-Petesic,\* Giulia Guidetti, Gen Kamita and Silvia Vignolini\*** *published in Advanced Materials* (DOI: 10.1002/adma.201701469)

Open data repository address: https://doi.org/10.17863/CAM.9517

The data are organized and grouped in dedicated .zip files for each Figure they contribute to. All figures (ToC, Figures 1-4 and SI 1-17) are present in high resolution in each sub-folder. Software for file extensions: .mi (Gwyddion), .mat, .m and .fig (MATLAB), .blend (Blender).

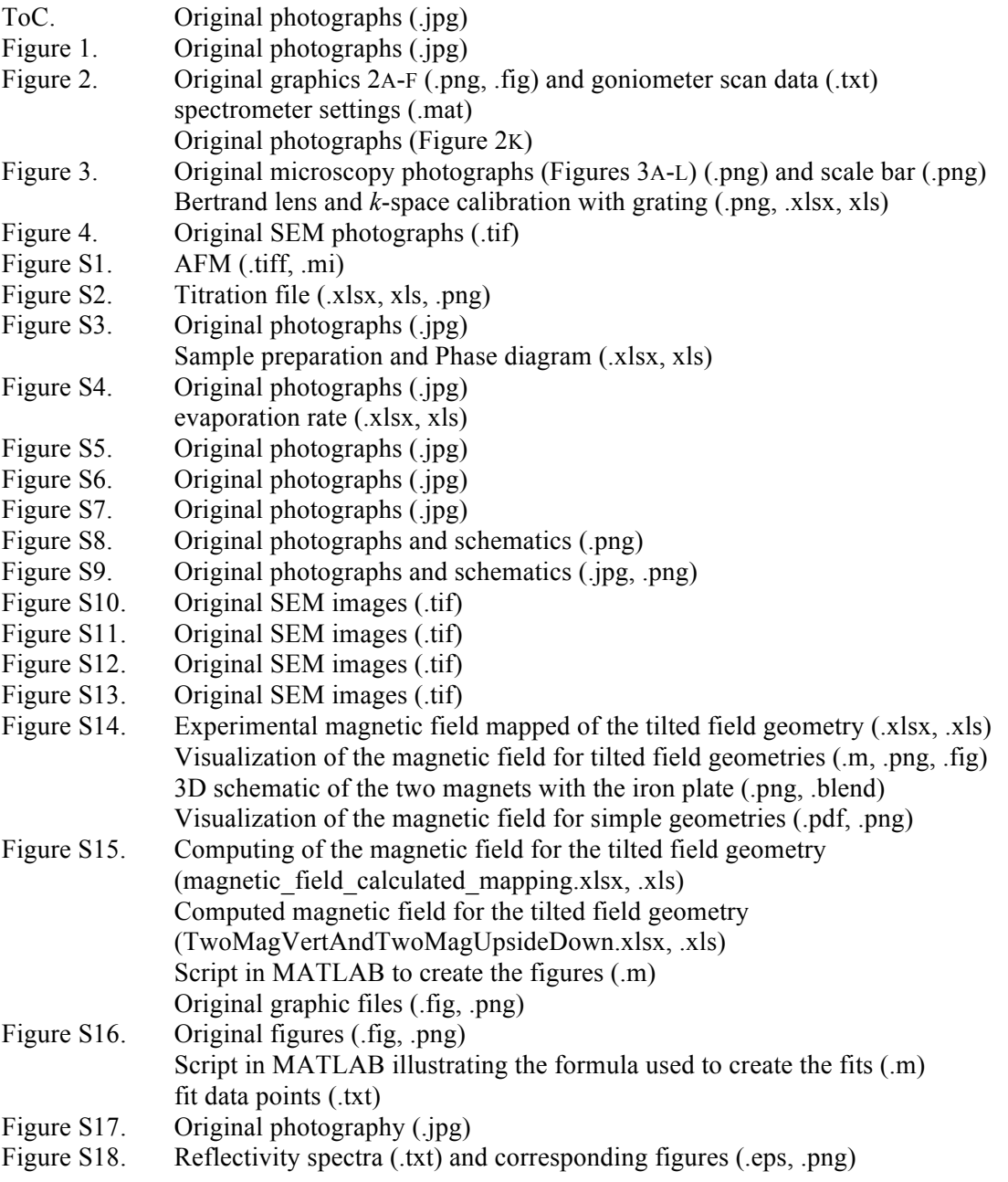